# **1Z0-920Q&As**

MySQL 2019 Implementation Essentials

### **Pass Oracle 1Z0-920 Exam with 100% Guarantee**

Free Download Real Questions & Answers **PDF** and **VCE** file from:

**https://www.leads4pass.com/1z0-920.html**

100% Passing Guarantee 100% Money Back Assurance

Following Questions and Answers are all new published by Oracle Official Exam Center

**C** Instant Download After Purchase

- **83 100% Money Back Guarantee**
- 365 Days Free Update

**Leads4Pass** 

800,000+ Satisfied Customers

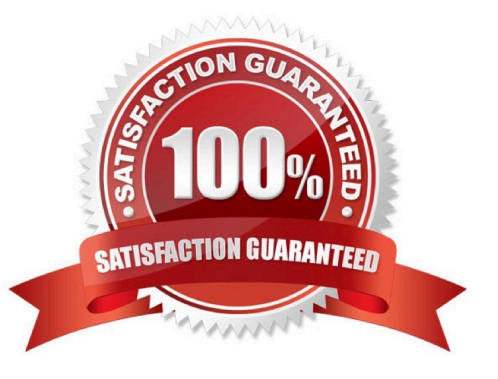

### **Leads4Pass**

#### **QUESTION 1**

Which statement adds a column with the largest integer data type?

- A. ALTER TABLE SCIENTIFIC ADD scientific\_value BIGINT;
- B. ALTER TABLE SCIENTIFIC ADD scientific\_value INTEGER;
- C. ALTER TABLE SCIENTIFIC ADD scientific\_value DECIMAL(15,10);
- D. ALTER TABLE SCIENTIFIC ADD scientific\_value DECIMAL(10,10);

Correct Answer: A

#### **QUESTION 2**

How would you restrict a user Joe from accessing all MySQL database objects?

A. CREATE USER \\'joe\\'@\\'0.0.0.0\\' SET Password=PASSWORD(\\'% ! %\\')

B. REVOKE ALL PRIVILEGES, GRANT OPTION FROM \\'joe\\'@\\'%\\';

C. UPDATE mysql.user SET Password=PASSWORD(\\'Invalid\\') WHERE User=\\'joe\\';

D. Insert Joe\\'s name into the mysql.user\_restriction cable, and issue the FLUSH PRIVILEGES command.

E. CREATE USER \\' joe\\'@1\\' %\\' DENY ALL PRIVILEGES

Correct Answer: D

### **QUESTION 3**

You have been using mysqldump for logical backups of your MySQL databases. Your MySQL database size has been growing. Which two options can reduce the backup size and speed up the backup time?

A. Use mysqldump with - -incremental together with the - -compress option to back up incrementally based on previous full backup and compress the incremental backup files.

B. Use mysqldump with the - -changesonly option.

C. Use MySQL Enterprise Backup with the - -size=compress to compress the backup file.

D. Use MySQL Enterprise Backup with the - - incremental policy to back up incrementally based on previous full backup.

E. Use MySQL Enterprise Backup with the - -compress option to compress the backup files and use - compress-level to select the level of compression.

Correct Answer: BE

## **Leads4Pass**

### **QUESTION 4**

MySQL Enterprise Masking and De-identification can hide or obfuscate sensitive data, by controlling how the data appears. Which three are MySQL Enterprise Masking and De-identification functions?

A. misspelling

- B. strict or relaxed masking
- C. random data substitution
- D. whitelisting and substitution
- E. dictionary substitution

Correct Answer: BCE

Robust Data Masking Functions MySQL Enterprise Masking and De-identification can hide or obfuscate sensitive data, by controlling how the data appears. It features robust masking algorithms including selective masking, blurring, random data substitution and other special techniques for credit card numbers, account numbers and other personally identifiable information, enabling IT departments to maintain structural rules to de-identify values. MySQL Enterprise Masking and De-identification functions include:

1.

Selective Masking - Obscures a particular portion of numbers or strings such as phone numbers, and payment card numbers.

2.

Strict or Relaxed Masking - Implement strict or relaxed masking to obfuscate data.

3.

Random Data Substitution - Replace real values with random values while maintaining format consistency.

4.

Blurring - Add a random variance to existing values such as randomized numeric ranges for salaries.

5.

Dictionary Substitution - Randomly replace values from task specific dictionaries. ?Blacklisting and Substitution - Replace specifically blacklisted data, but leave non-blacklisted in place.

https://www.mysql.com/products/enterprise/masking.html#:~:text=Robust%20Data%20Masking%2

0Functions,controlling%20how%20the%20data%20appears.andtext=Random%20Data%20Substitution % 20%2D%20Replace%20real,values% 20while%20maintaining%20format%20consistency.

### **QUESTION 5**

You execute this statement: SELECT NULL=NULL; What is the result?

### A. FALSE

B. NULL

C. 0

D. TRUE

E. 1

Correct Answer: B

[Latest 1Z0-920 Dumps](https://www.leads4pass.com/1z0-920.html) [1Z0-920 Practice Test](https://www.leads4pass.com/1z0-920.html) [1Z0-920 Exam Questions](https://www.leads4pass.com/1z0-920.html)